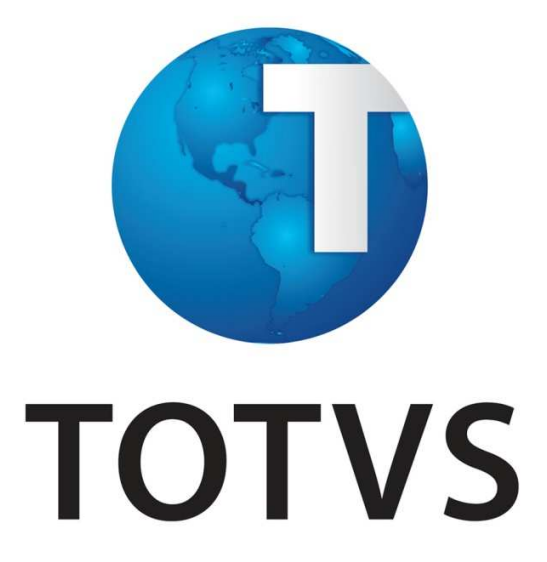

# **Documento de Visão SAC 17815**

**Banpará – Projeto Crédito**

**Versão MDS 3.0**

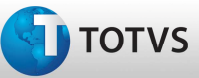

### **Histórico das revisões**

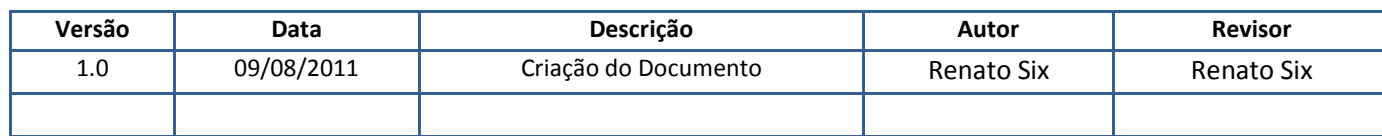

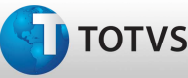

#### **Introdução**

Este documento tem como objetivo entrar em concordância com o cliente a respeito de soluções a serem desenvolvidas pela Totvs Financial Services - TotalBanco, tendo como finalidade também descrever todos os requisitos levantados junto ao cliente, com o intuito de especificar corretamente o produto a ser desenvolvido.

A aprovação deste documento é mandatória para o desenvolvimento de Customizações e Melhorias nos Sistemas

#### **Motivação**

Descrição da motivação para a realização da solicitação, os principais afetados pelo processo atual e os impactos que a solução irá prover.

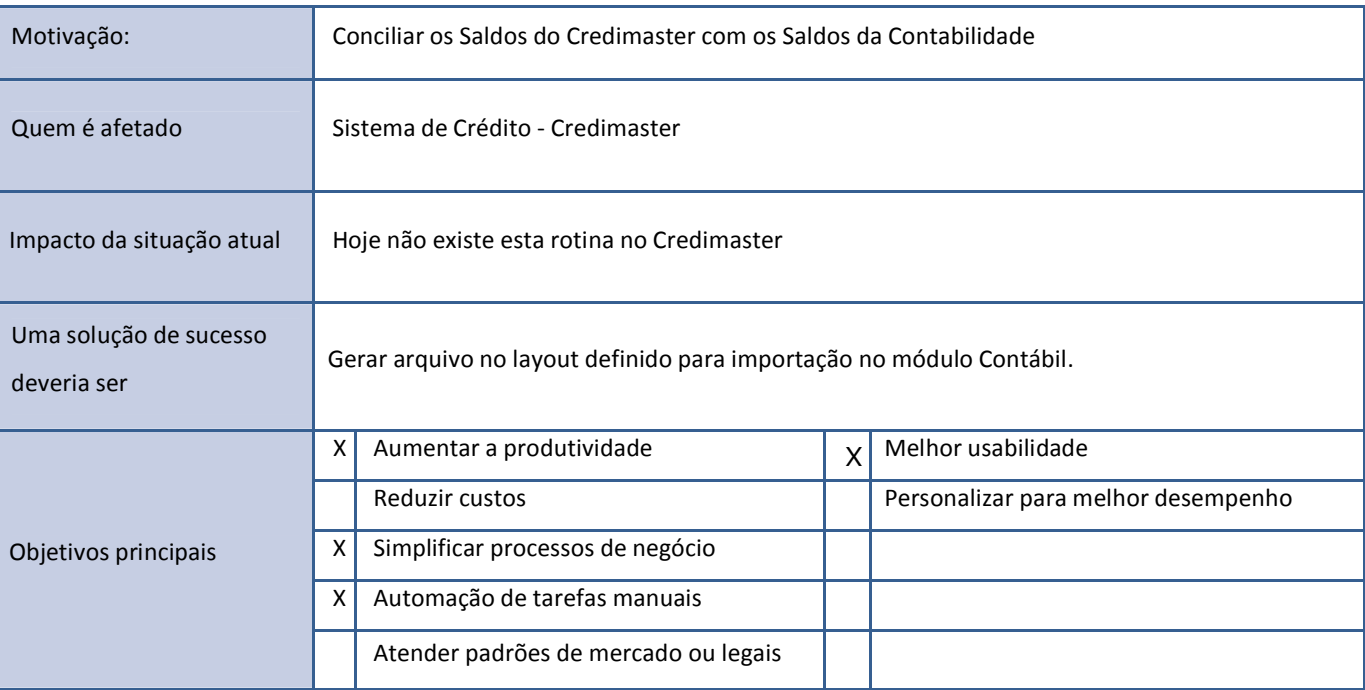

### **Stakeholders**

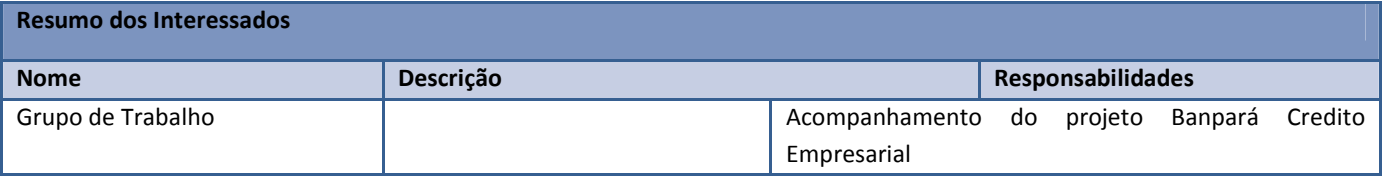

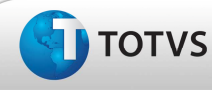

#### **Necessidades**

Detalhamento das necessidades e soluções propostas identificadas junto aos stakeholders. Devem estar classificadas e ordenadas por prioridade.

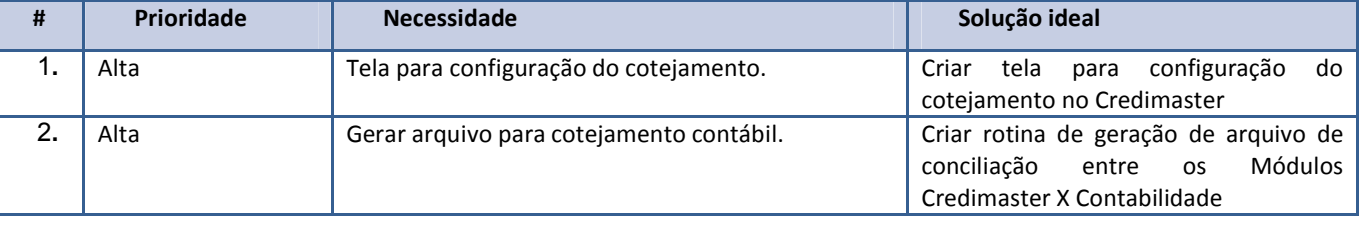

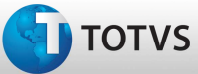

### **Características**

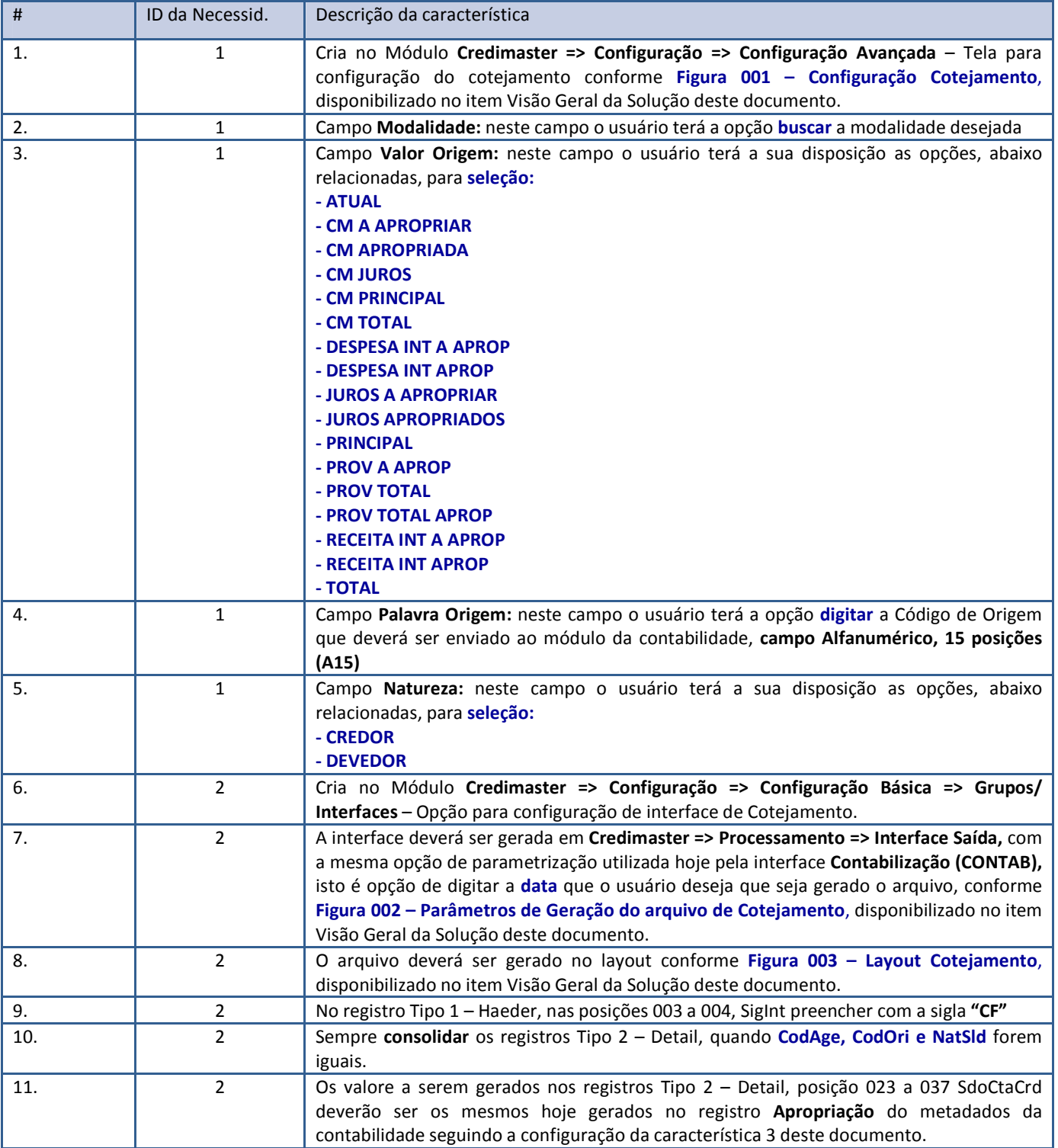

**D** TOTVS

# **Orçamento para Execução de Serviço**

### **Restrições e Premissas**

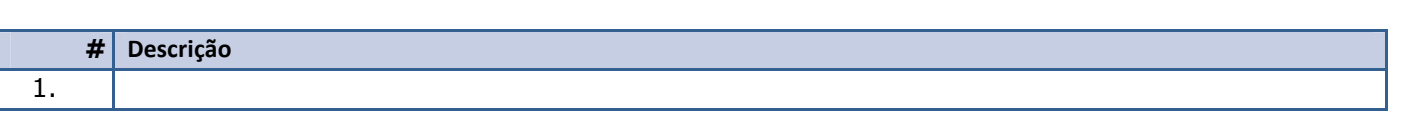

#### **Recursos (ambiente do cliente)**

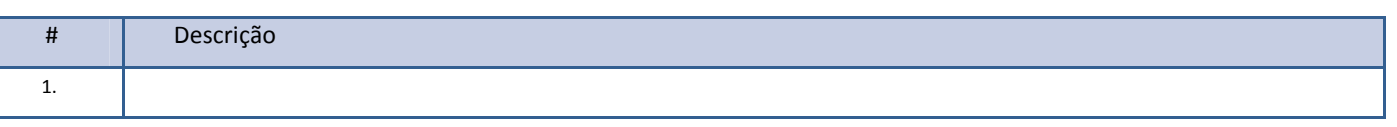

### **Visão Geral da Solução**

#### **Figura 001 – Configuração Cotejamento**

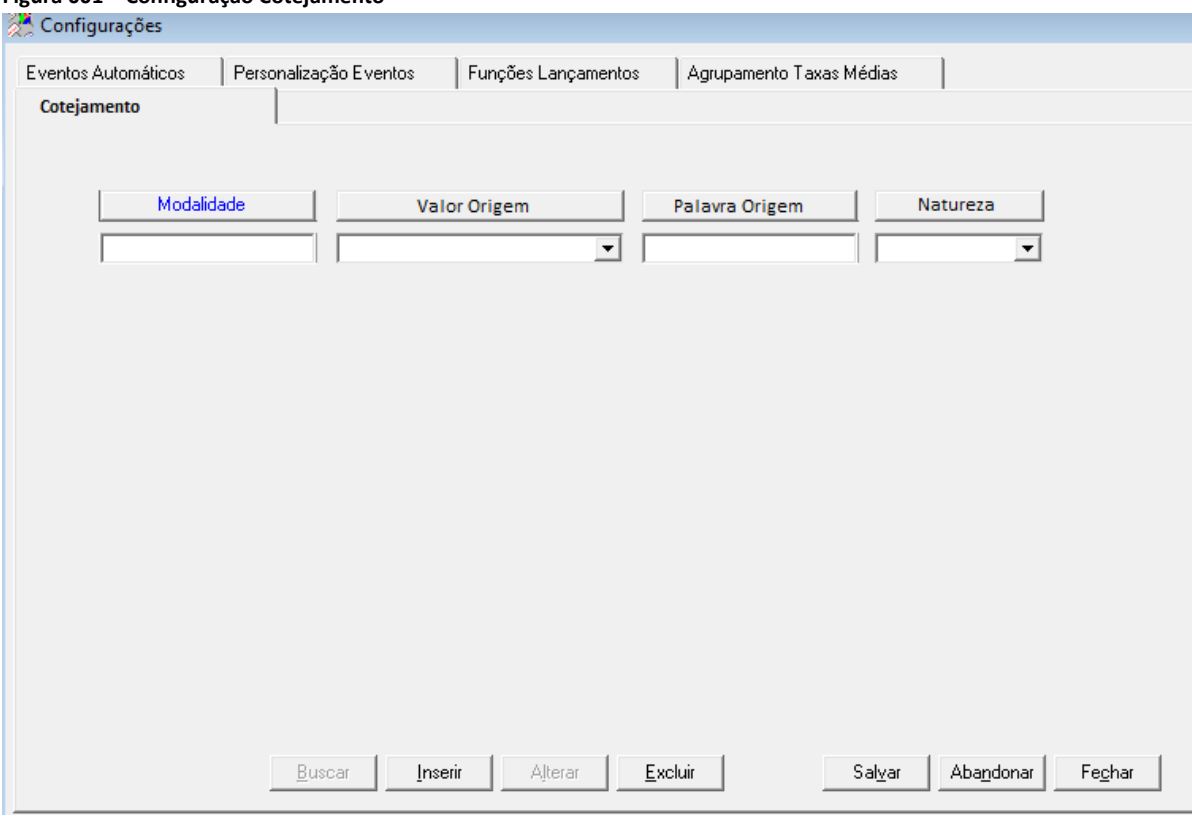

**Figura 002 – Parâmetros de Geração do arquivo de Cotejamento** 

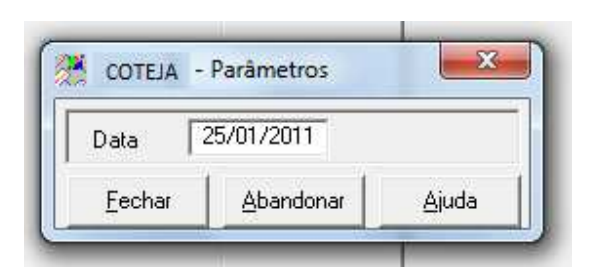

Este documento é de propriedade da TOTVS. Todos os direitos reservados. ©

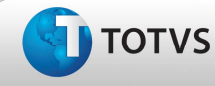

**Figura 003 – Layout do Arquivo de Cotejamento** 

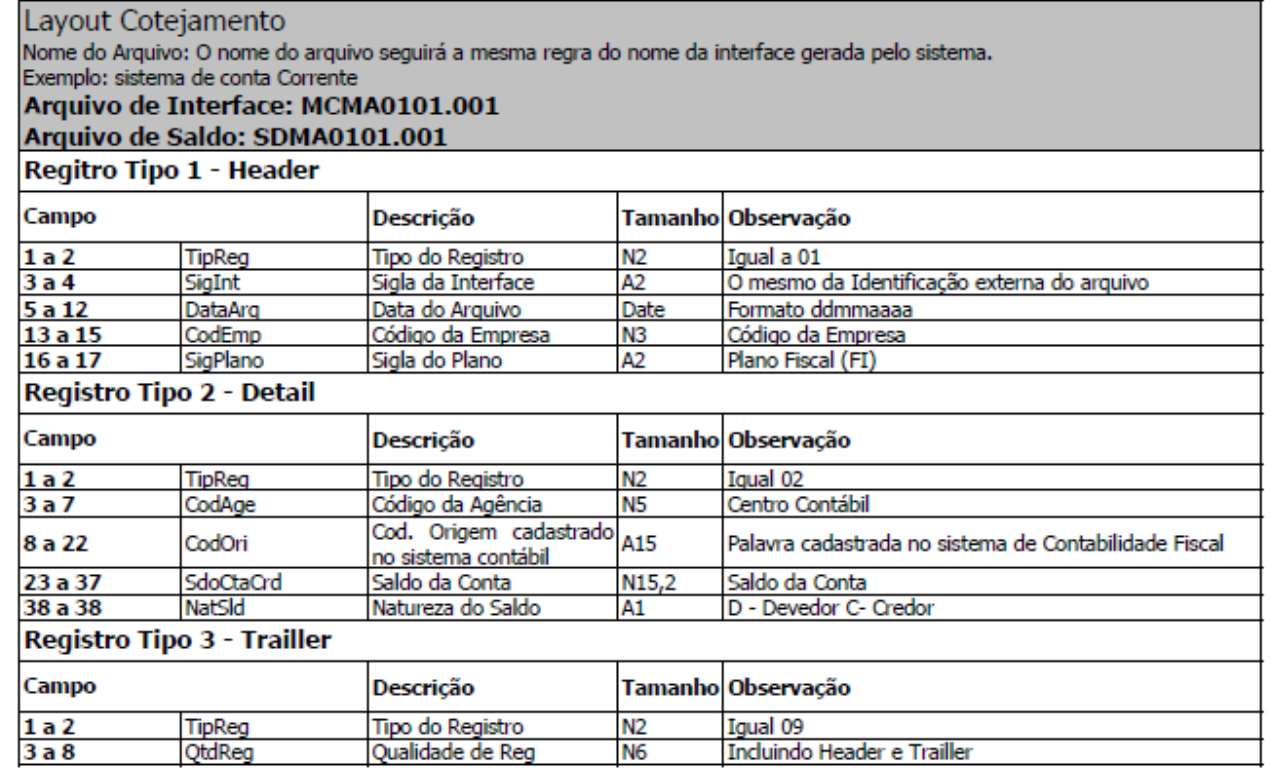

### **Orçamento**

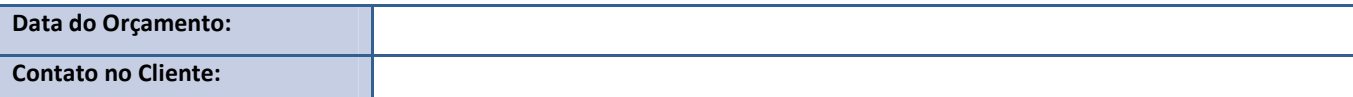

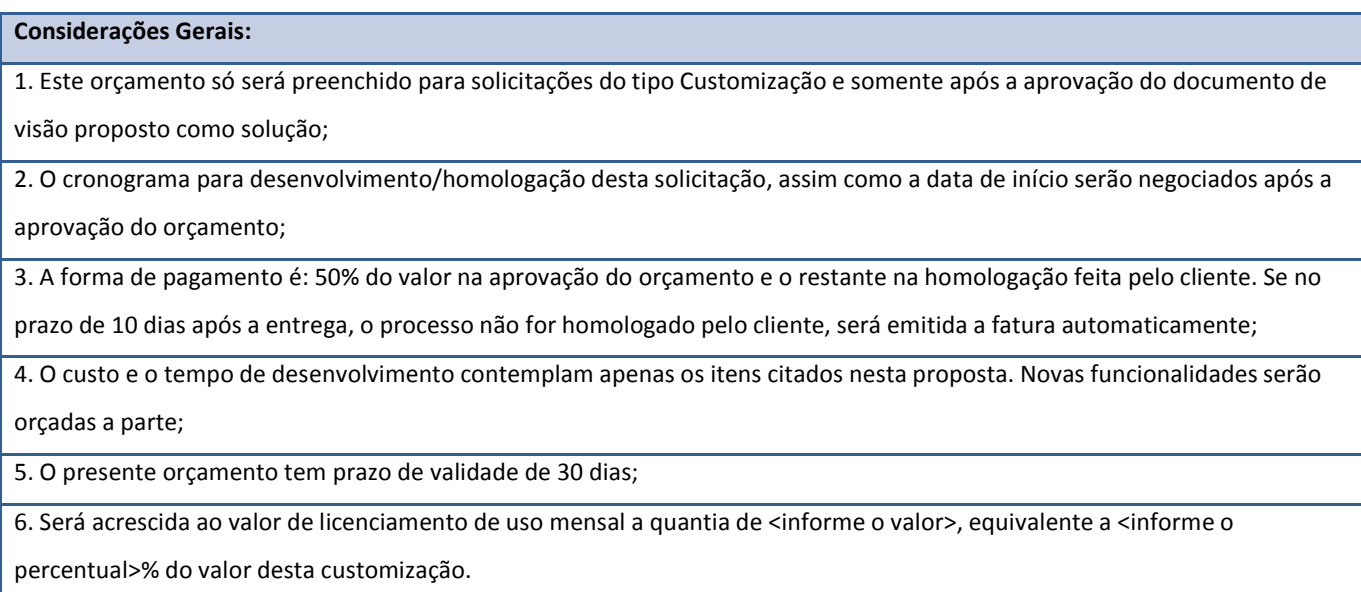

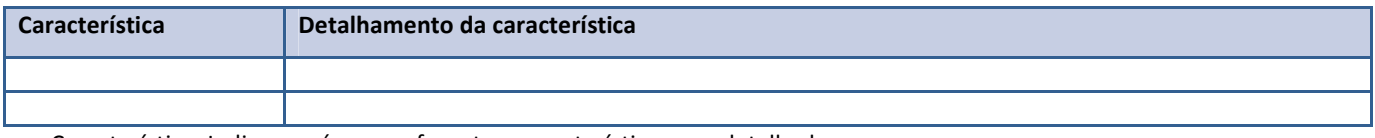

Característica: Indicar o número referente a característica a ser detalhada

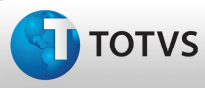

### **Custos**

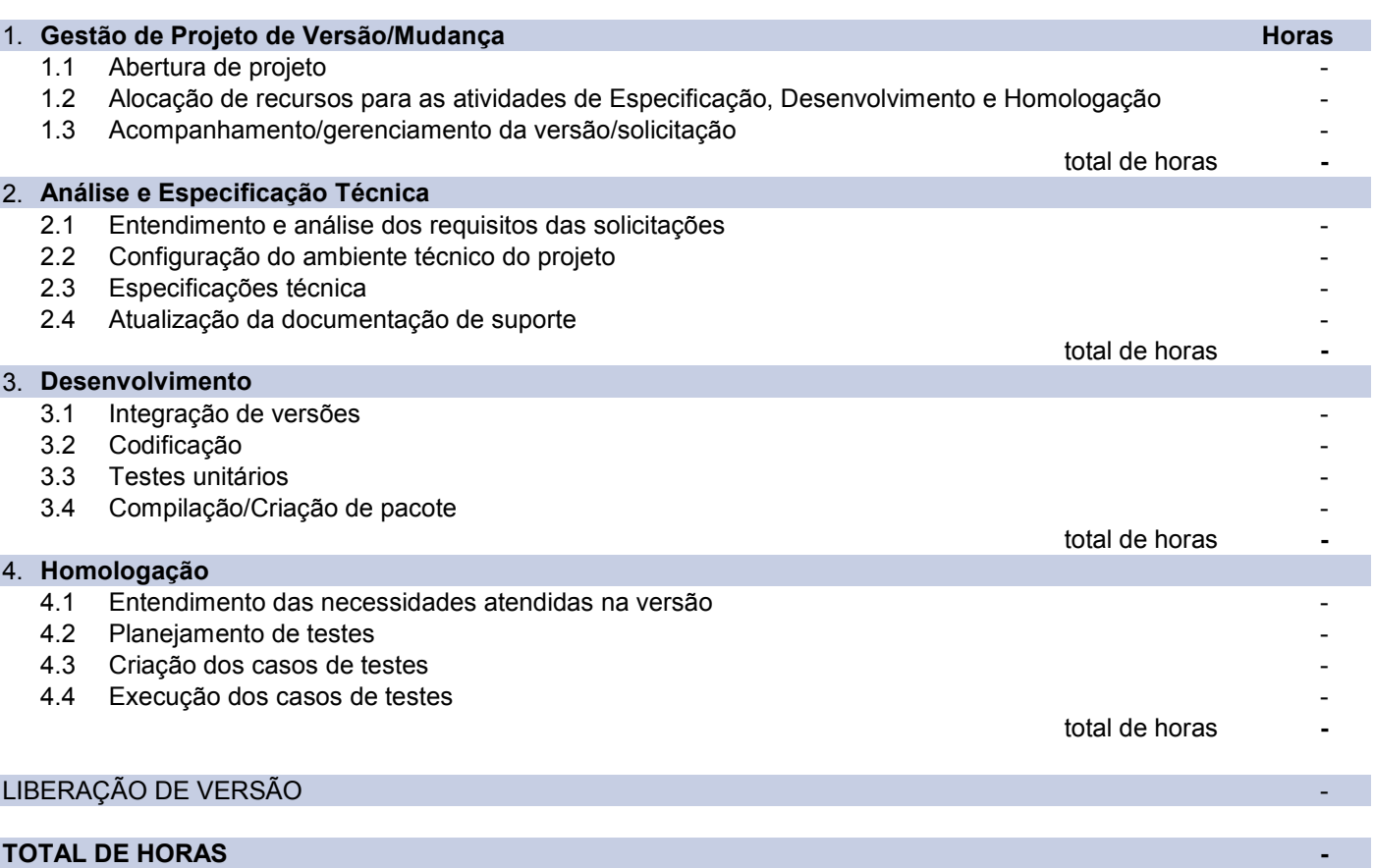